# **AutoCAD Crack Free Download**

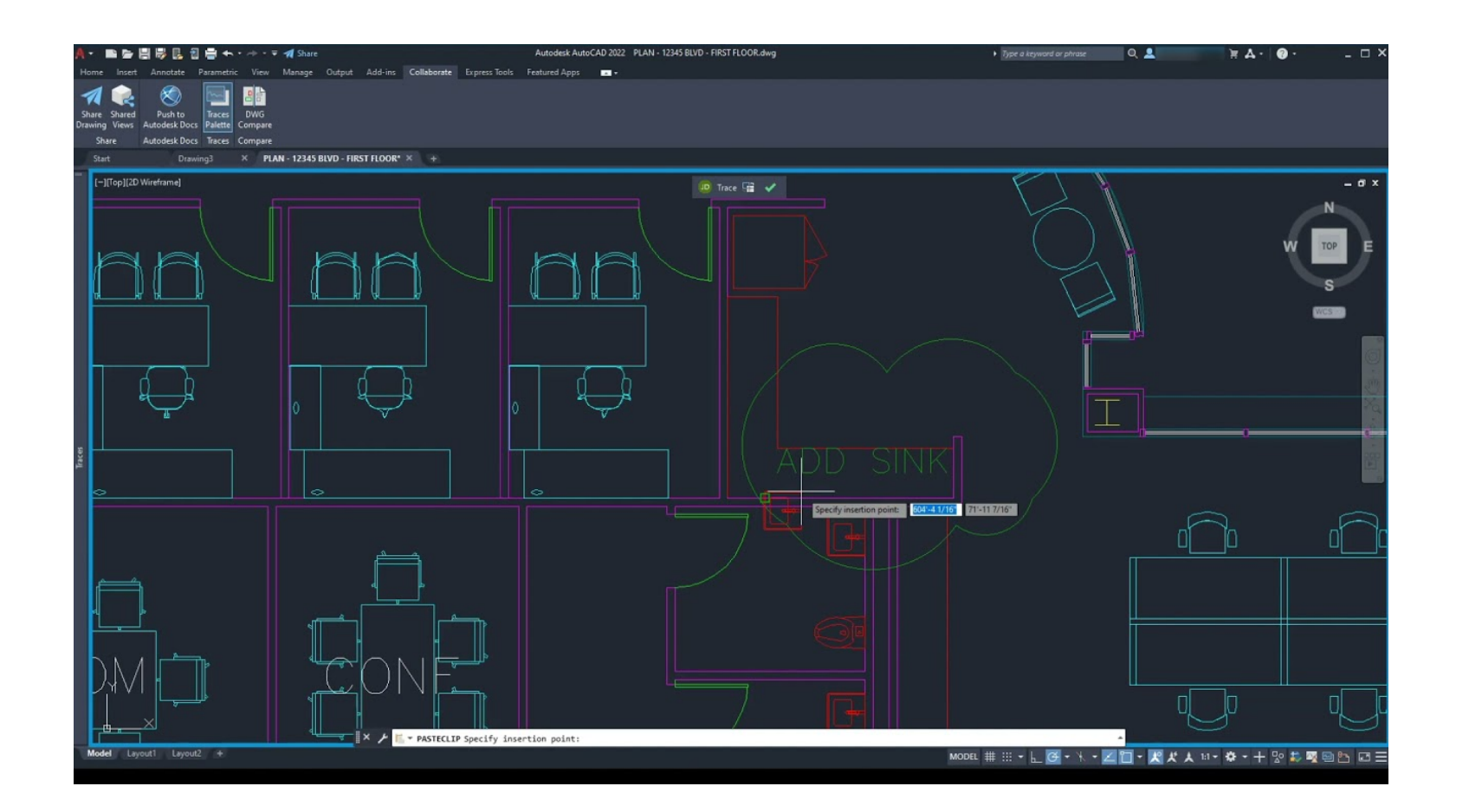

**Download** <https://ssurll.com/2iwfw2>

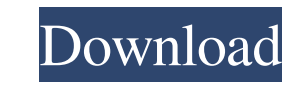

#### **AutoCAD Crack Free Download**

With advances in personal computing technology and mobile technology, AutoCAD 2022 Crack has expanded and become more widely used since its original release. Its various versions, which have gone through many revisions, ha Product Key 2017, was released in June 2017 and has been commercially supported since 2013. AutoCAD Free Download 2017 was the first version to offer a 64-bit interface, in which all drawing files are stored in the Windows to release a 64-bit-compatible CAD program, and the first to completely support 64-bit AutoCAD Torrent Download in the field. AutoCAD Crack Free Download's application development environment is a package based on the Micr AutoLISP, an implementation of the ANSI Common LISP standard. AutoCAD Crack For Windows has no graphical programming environment, but its AutoLISP programming language is based on graphics programming techniques, such as p and arcs. Level 2 adds dimensioning and point-and-click selection of geometry. Level 3 adds BIM modeling, with options to include mass, attribute, and size of geometry, as well as walls and doors. Level 4 includes advanced such as animations, dynamic views, and geometry-based applications. AutoCAD Torrent Download does not include any facility to produce printed-out 2D drawings, but it can export to a PDF format that can be edited as a graph Key drawing can be exported to a CAD-like format, such as DXF, dxf, and DWG, which can then be viewed in another CAD program, or viewed in a free viewer like Inkscape. AutoCAD 2022 Crack is able to

### **AutoCAD Incl Product Key Latest**

Users can use vba and.net to script any applications in Microsoft Windows. (Previously this was limited to AutoCAD Cracked Accounts, but vba can now be used for all applications in the Windows operating system.) This can b performing a series of steps when a certain event occurs. VBA scripts can even be used to control other applications that interface with AutoCAD Cracked Version. See also List of CAD software References Further reading Ext Category:Computer-aided design software for Linux Category:Computer-aided design software for MacOS Category:Computer-aided design software for Windows Category:Computer-aided design software for Linux Category:Computer-ai graphics software Category:Science software for Windows Category:Science software for macOS Category:Science software for macOS Category:Science software for Linux Category:Scalable Vector Graphics Category:Video games dev

the user submits the form, it inserts the form data into a database table. This works fine. However, some of the fields are repeated in the form for good reason. I need to be able to toggle which fields are shown (hiding o search for formtastic ## Description --- This directory contains Python files and shell scripts to help with the build. The process is very simple: download the source code into a directory, set up some build environment v

## **AutoCAD Crack+**

Download the "AutoCAD 2015 Crack" from the link at the bottom of this page. Run the downloaded file. Follow the instructions. If asked to "Save" the generated key then click "Cancel" and close the main program window. The

#### **What's New in the?**

Incorporate feedback by quickly sending drawing files to the Design Sandbox. The Sandbox automatically makes changes to your designs based on the feedback you send. (video: 7:33 min.) Work with 3D environments using the au markup (video: 7:34 min.) Add text, symbols, and numbers to 2D drawings and 3D environments using the Text tool. Type numbers or symbols anywhere in the drawing area and the text will automatically be imported into the dra Add geometric elements to drawings. Draw lines, arcs, and circles and insert them as 3D solids. (video: 1:30 min.) Show annotate layers (viewports) and blockouts in several ways, including selection and 3D views. Annotate mode. (video: 6:19 min.) Use the 2D grid and the 3D visual styles to customize views to display any coordinate system you choose. (video: 2:30 min.) Redesign your drawings to incorporate work areas and various user interfa images of drawings in the favorites. (video: 1:36 min.) Be able to drag and drop annotations to move or resize them. Annotations are pinned to the window they belong to. (video: 2:48 min.) Use the Unified Interface to see the iPhone and iPad. Display all annotations in a single view, or choose to view annotations on a device or app based on the device or

# **System Requirements:**

Windows 7 64bit or higher Windows Vista 64bit or higher Windows XP 64bit or higher CPU: 2.0 GHz or higher CPU: 2.0 GHz or higher RAM: 4GB or higher OS: Windows 10 or higher Internet: Broadband Internet connection Video: NV keyboard Gamepad: Standard gamepad Drivers: Windows

[AutoCAD](https://public.flourish.studio/story/1468303/) [AutoCAD](https://public.flourish.studio/story/1468237/) [AutoCAD](https://tosverbnelju.weebly.com/uploads/1/4/1/7/141734387/autocad.pdf)